# Capitole du Libre 2016 Communiqué de Presse 8 novembre 2016

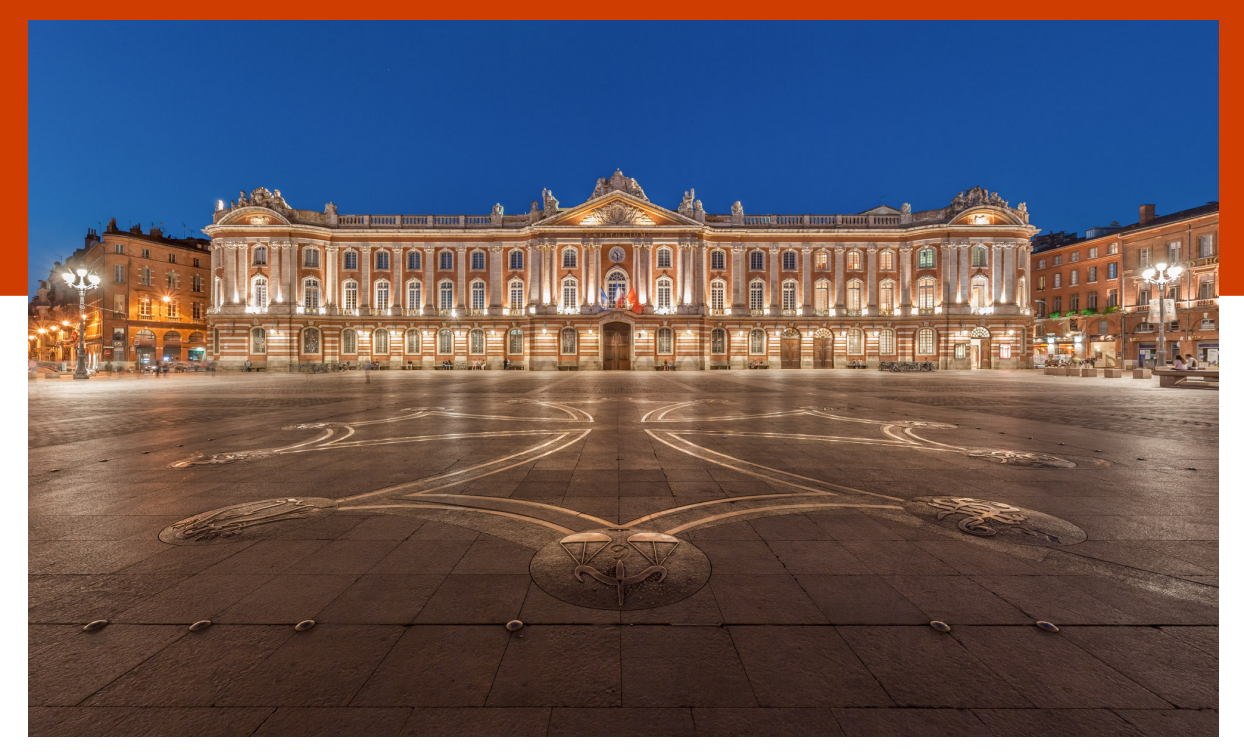

**Benh Lieu Song – CC-BY-SA 3.0**

Association Toulibre

http://toulibre.org http://capitoledulibre.org contact@[capitoledulibre.org](http://toulibre.org)

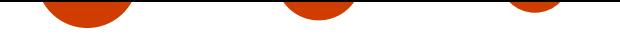

# **Le Capitole du Libre**

Le Capitole du Libre est un évènement tout public de promotion des logiciels libres, organisé par l'association Toulibre. Il se déroule à Toulouse, chaque année depuis 2009, sur un weekend du mois de novembre.

Grâce à une programmation variée et de qualité, le **Capitole du Libre** est aujourd'hui une référence parmi les [manifestations co](http://capitoledulibre.org)nsacrées aux logiciels libres. Le public et les orateurs y viennent plus nombreux — et de [plusieur](http://toulibre.org/)s pays voisins — chaque année.

Tout au long du weekend, des conférences et des ateliers pratiques sur des sujets variés, aussi bien techniques que grand public, se déroulent en parallèle.

Le **Capitole du Libre** est ég[alement l'oc](https://2015.capitoledulibre.org/programme/conferences/)casion de réunir des communautés du libre pour des conférences, lightning talks, coding sprints… Le **Capitole du Libre** [a accueilli pl](https://2015.capitoledulibre.org/programme/ateliers/)usieurs évènements depuis 2011 tels que :

- *•* **DrupalCamp** en 2011 ;
- *•* **DjangoCon** en 2012 ;
- *•* **FranceJS** en 2013 ;
- *•* **LuaWorkshop** en 2013 ;
- *•* **OpenStack** en 2013 ;
- *•* **Hackfest LibreOffice** en 2014 ;
- *•* **Akademy-FR** depuis la première édition !

Un village associatif permet également de présenter les projets des associations du libre : Liberté0, Wikimédia France, OpenStreetMap France, Framasoft ou encore Tetaneutral.net.

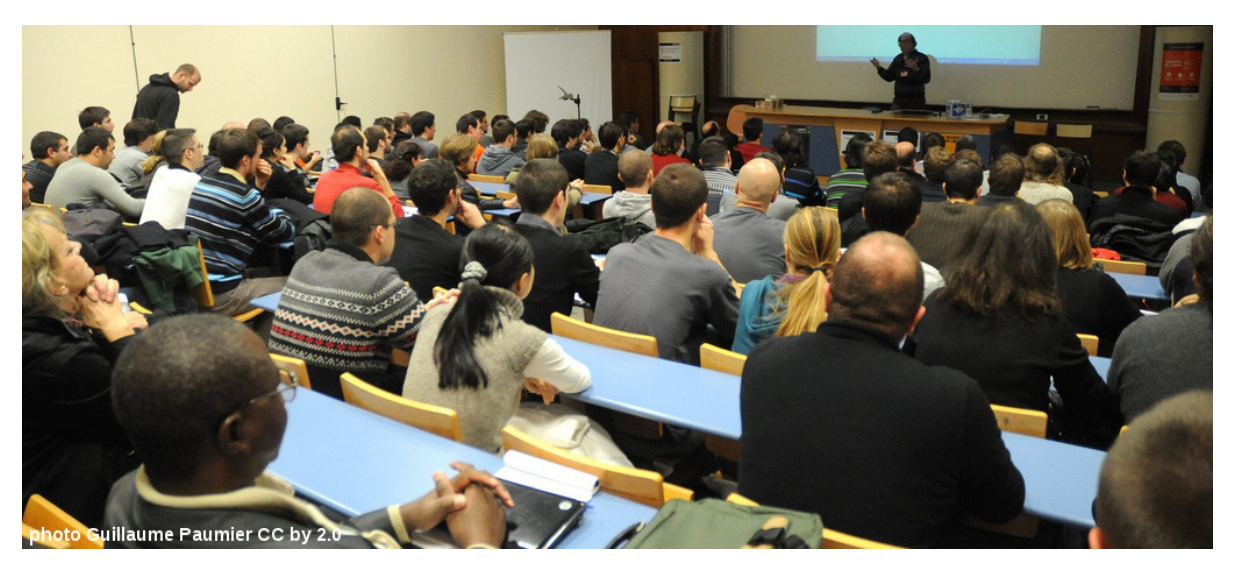

Amphithéâtre comble pour Stéphane Bortzmayer de l'AFNIC

L'évènement est basé uniquement sur le bénévolat. Durant les mois de préparation et pendant tout le weekend,

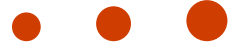

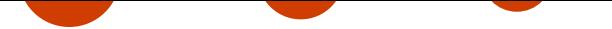

**100 bénévoles** des associations et des clubs techniques de l'INP-ENSEEIHT se sont mobilisés pour l'élaboration du programme, l'accueil du public, la captation des conférences ou encore l'aide à l'installation des logiciels libres.

## **L'édition 2016**

Pas moins de 14 thématiques aussi bien techniques que grand public seront abordées cette année :

- *•* **Découverte du libre** : Pour découvrir l'écosystème du logiciel libre ;
- *•* **Enjeux du libre** : Qu'est-ce que le libre transforme dans notre société ;
- *•* **Libertés et vie privée** : Autohébergement, sécurité et vie privée sur l'Internet ;
- *•* **Culture libre** : Les arts et la culture libres, la MAO, la vidéo ;
- *•* **Logiciels libres au quotidien** : Environnement de travail, bureautique, utilitaires ;
- *•* **Technique** : Développement, bases de données, pour la beauté du code ;
- *•* **DevOps** : le monde de l'infrastructure est en plein bouleversement : Cloud, Docker, automatisation, etc ;
- *•* **Objets connectés & embarqués** : (re)découverte des Arduino, Raspberry Pi, objets connectés ;
- *•* **Technologies Web** : NodeJS, ReactJS, AngularJS, le Web change tous les jours ;
- *•* **3D, Création graphique et multimedia** : Blender, Krita, Gimp, Inkscape, Synfig, la réalisation d'œuvres graphiques ou animées avec des outils libres ;
- *•* **C++ / Qt** : Tout ce qui touche au développement C++ / Qt et KDE ;
- *•* **Communautés du libre** : Le logiciel libre, ce n'est pas que la technique. Retrouvez toute une série de conférence autour de la vie des communautés du logiciel libre ;
- *•* **Communs** : Tout ce qui touche aux Communs : immatériel, matériel. Le libre au delà du logiciel

Cette année, le Capitole du Libre héberge également la **8e rencontre des monaies libres**, rencontre des développeurs des monaies libres.

Le programme complet est à découvrir sur notre site web.

## **Quelques chiffres sur l'édition 2016**

L'édition 2016, après un an d'absence est u[ne édition reco](https://2016.capitoledulibre.org/programme.html)rd :

- *•* **109** speakers dont plus de la moitié se déplace pour l'occasion
- *•* **99** conférences
- *•* **27** ateliers
- *•* **25** stands dans le village associatif
- *•* **2** keynotes
- *•* **2** food trucks
- *•* **100** bénévoles
- *•* **1** boutique de goodies !

## **Deux keynotes**

Le samedi, deux keynotes seront assurés par de prestigieux orateurs et qui abordent autant les problèmes

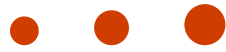

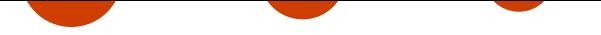

techniques que sociétaux :

- *•* **Un Web sous surveillance** par Thibault Jouannic : L'espionnage des internautes comme modèle économique dominant sur le Web : souriez, vous êtes trackés !
- *•* **Travailler ensemble pour la défense des libertés** par Benjamin Bayart, Pierre-Yves GOSSET et piks3l : Quels enjeux pour les libertés sur Internet ? Quel chemin avons-nous déjà accompli ? Plus qu'un bilan, la Fédération FDN, Framasoft et La Quadrature du Net vous parleront de travail collaboratif et du futur.

### **Un évènement accessible**

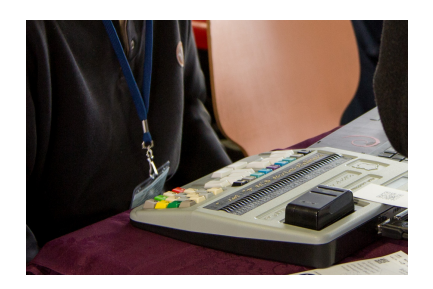

L'accessibilité de notre évènement est un aspect que nous souhaitons développer afin d'inclure tous les publics, et nous veillons à ce que tous les ateliers et conférences soient accessibles pour les personnes à mobilité réduite.

2014 a été l'occasion de proposer aux visiteurs des programmes imprimés en braille, ce qui a permis à plusieurs déficients visuels de profiter pleinement de l'évènement. Dans la continuité, en 2016 nous souhaitons continuer de rendre notre conférence aussi accessible que possible.

## **Des intervenants de qualité**

Chaque année, de nombreuses personnalités participent au Capitole du Libre. Parmi elles, nous pouvons compter :

- *•* Benjamin Bayart de **FDN** qui a assuré à plusieurs reprises les conférences de clôture ;
- *•* Pierre-Yves Gosset de **Framasoft**;
- *•* Christopher Talib de **la Quadrature du Net**;
- *•* Julien Simon de **Amazon Web Services** ;
- *•* Adrien Blind de **Docker Paris** ;
- *•* Plusieurs intervenants de Mozilla ;

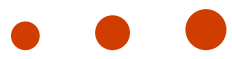

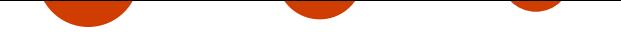

## **Des ateliers et animations pour expérimenter**

Comme rien ne vaut l'expérimentation, des animations et ateliers ludiques sont proposés tout au long du weekend. Le public est invité à venir découvrir l'édition graphique 2D et 3D avec des logiciels libre, la programmation et les techniques autour de la programmation, le Cloud Open Source, les logiciels libre permettant de garantir votre vie privée. Ces ateliers sont ouverts à tous et permettent d'apprendre et de gagner en expertise sur ces logiciels libres.

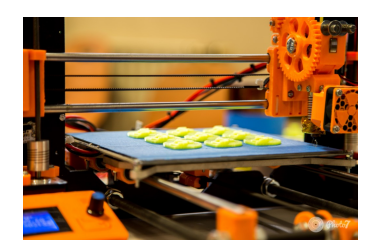

## **Précédentes éditions**

#### L'édition 2015

Suite aux attentats de novembre 2015, aucun événement public n'a pu se tenir dans les locaux de l'INP-ENSEEIHT. Ainsi nous avons du annuler le Capitole du Libre tel que nous le connaissions. Mais ne rien faire n'était pas non plus satisfaisant.

Par la suite nous avons donc réduit l'événement dans plusieurs lieux toulousains alternatifs :

- *•* Étincelle pour la thématique DevOps ;
- *•* Artilect a hébergé les thématiques 3D et Création libre, coordonné par le BUG ;
- À Ekito eu les lieux les conférences sur le Logiciel libre : développement, contribution ;
- *•* [Mix'art M](http://www.coworking-toulouse.com)yrys a accueilli le plus gros de l'événement : Enjeux du libre et société.

Le Cap[itole du](http://www.artilect.fr) libre 2015 fut, pour l'occasion rebaptisé Bazar du libre.

Ceci n'a[urait ja](https://www.ekito.fr)mais pu se faire sans le soutien de nos sponsors, les intervenants qui ont tenu à venir malgré l'annul[ation et la com](http://mixart-myrys.org/le-lieu/)munication compliquée, l'aide apportée par les respons ables des lieux qui ont accueilli le Bazar du Libre : Etincelle Coworking, Ekito, FabLab [Artilect, Mix'ar](http://bazardulibre.org)t Myrys.

#### L'édition 2014

En 2014, le Capitole du Libre c'était :

- *•* **plus de 1 000 visiteurs** ;
- *•* **63 conférences** ;
- *•* **50 heures de conférences** filmées et disponibles en ligne ;
- *•* **9 flux de conférences en parallèle** tout le weekend ;
- *•* **21 ateliers** ;
- *•* **22 associations** représentées dans le village associatif ;
- *•* **2 To de vidéos** sous licence libre une fois traitées.

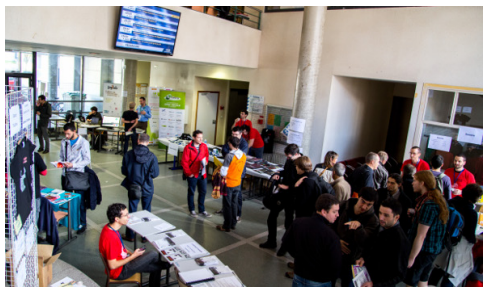

# **Toulibre**

**Toulibre** est une association d'utilisateurs et de développeurs de logiciels libres de la région toulousaine. Elle

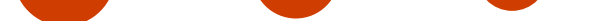

organise des actions visant à promouvoir, développer et démocratiser les logiciels libres dans la région Midi-Pyrénées. L'association est également concernée par la promotion des œuvres diffusées sous licences libres, et se place dans une perspective d'éducation populaire. Enfin, Toulibre se veut également être un support pour les communautés locales du libre.

Toulibre organise des évènements ouverts à tous :

- *•* des rencontres régulières favorisant la découverte des logiciels libres (présentation, aide à l'utilisation et à l'installation) ;
- *•* des ateliers mensuels, permettant le développement et/ou la pratique autonome de certains logiciels ou technologies ;
- *•* des manifestations ponctuelles, dont la plus importante en termes de public et de portée est le **Capitole du Libre**.

L'association intervient également lors d'évènements ou dans des **espaces publics numériques** (EPN) pour proposer des ateliers sur des logiciels libres ou de l'aide pour les utiliser et les installer, par exemple :

- *•* au **Forum numérique des seniors** en 2013 et 2014 ;
- *•* dans les médiathèques de Tournefeuille, Blagnac et Colomiers ;
- *•* au cinéma Utopia de Tournefeuille.

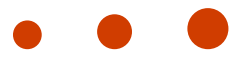

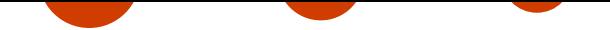

## **Le lieu**

Le Capitole du Libre se déroule tous les ans à Toulouse dans l'école d'ingénieurs de l'INP-ENSEEIHT (École nationale supérieure et des télécommunications de Toulouse).

## **L'INP-ENSEEIHT**

L'une des écoles de l'**Institut polytechnique de Toulouse**, l'ENSEEIHT est située au centre-ville, à 10 minutes de la place du Capitole.

La configuration des lieux permet de proposer plusieurs conférences et ateliers en parallèle, et d'accueillir jusqu'à 400 personnes dans l'amphithéâtre le plus grand.

## **Toulouse**

La ville de Toulouse est pionnière en matière de logiciels libres, puisqu'elle vient de réussir sa migration à LibreOffice, la suite bureautique libre. Par ailleurs, Toulouse Métropole est présidente d'**Open Data France**, l'association des collectivités engagées dans le mouvement open data.

# **Contact**

Pour toute question relative au sponsoring du Capitole du Libre :

➠ écrivez à contact@capitoledulibre.org

#### **Contact presse :**

➠ écrivez à [comm@capitoledulibre.org](mailto:contact@capitoledulibre.org)

# **Sources [et références](mailto:comm@capitoledulibre.org)**

#### **Crédits images**

**Photo Capitole** : Benh Lieu Song – CC–BY–SA 3.0 via Flickr *•* **Photo conférence Bortzmayer** : Guillaume Paumier CC–BY 2.0 *•* **Photo hall N7** : Clément Hubin-Andrieu – Licence Beerware – Club Photo7 *•* **Photo clavier braille** : Jean Zaorski – Club Photo7 *•* **Photo imprimante 3D** : Jean Zaorski – Club Photo7 *•* **Logo Gnu** : "Gnu Project logo" de Victor Siame via Wikimedia Commons *•* **Logo Audacity** : "Audacity logo" Aaron Spike – Part of Audacity source code released under GPLv2 – License GPL via Wikimedia Commons *•* **Logo Thunderbird** : Mozilla *•* **Logo The Gimp** : "The GIMP icon – Gnome" by The GIMP's art/developer team – The GIMP package – License GPL via Wikimedia Commons *•* **Logo LibreOffice** : User : Frysch – Public domain – via Wikimedia Commons *•* **Logo VLC** : "VLC Icon" by Richard C. G. Øiestad – https://www.videolan.org *•* **Logo Firefox** : Sean Martell for Mozilla, via Wikimedia Commons *•* **Photo meuble** : Scarlett San Martin – CC–BY

Capitole du Libre 2016 https://2016.capitoledulibre.org Dossier de Presse 7/7

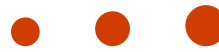